# 1.4 Analysis of Algorithms

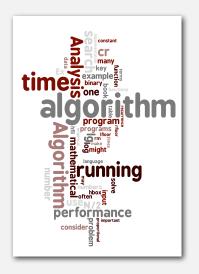

- observations
- mathematical models
- order-of-growth classifications
- dependencies on inputs
- **▶** memory

Algorithms, 4th Edition · Robert Sedgewick and Kevin Wayne · Copyright © 2002–2010 · September 20, 2010 8:12:50 PM

#### Cast of characters

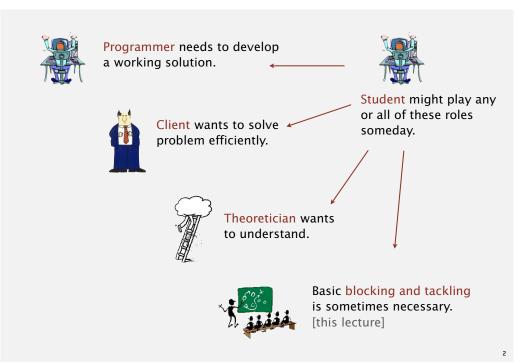

#### Running time

"As soon as an Analytic Engine exists, it will necessarily guide the future course of the science. Whenever any result is sought by its aid, the question will arise—By what course of calculation can these results be arrived at by the machine in the shortest time? "— Charles Babbage (1864)

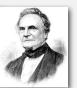

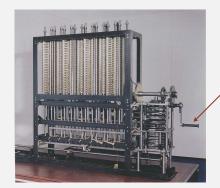

how many times do you have to turn the crank?

#### Analytic Engine

#### Reasons to analyze algorithms

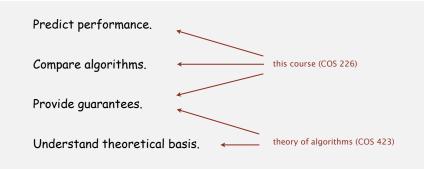

Primary practical reason: avoid performance bugs.

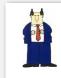

client gets poor performance because programmer did not understand performance characteristics

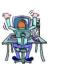

#### Some algorithmic successes

#### Discrete Fourier transform.

 $\bullet$  Break down waveform of N samples into periodic components.

quadratic

• Applications: DVD, JPEG, MRI, astrophysics, ....

• Brute force:  $N^2$  steps.

time

64T

32T

16T

size → 1K 2K

• FFT algorithm:  $N \log N$  steps, enables new technology.

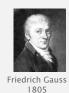

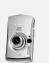

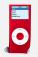

# The challenge

Q. Will my program be able to solve a large practical input?

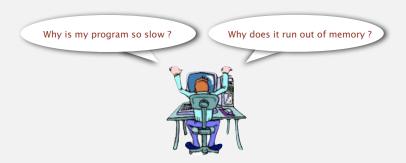

Key insight. [Knuth 1970s] Use scientific method to understand performance.

#### Some algorithmic successes

#### N-body simulation.

- Simulate gravitational interactions among N bodies.
- Brute force:  $N^2$  steps.
- Barnes-Hut algorithm:  $N \log N$  steps, enables new research.

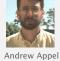

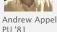

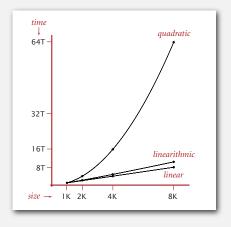

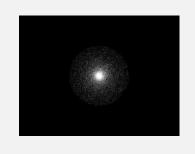

# Scientific method applied to analysis of algorithms

A framework for predicting performance and comparing algorithms.

#### Scientific method.

- · Observe some feature of the natural world.
- Hypothesize a model that is consistent with the observations.
- Predict events using the hypothesis.
- Verify the predictions by making further observations.
- Validate by repeating until the hypothesis and observations agree.

#### Principles.

- Experiments must be reproducible.
- Hypotheses must be falsifiable.

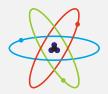

Feature of the natural world = computer itself.

#### **→** observations

- mathematical models
- ▶ order-of-growth classifications
- dependencies on inputs
- memory

#### Example: 3-sum

3-sum. Given N distinct integers, how many triples sum to exactly zero?

```
% more 8ints.txt
8
30 -40 -20 -10 40 0 10 5
% java ThreeSum < 8ints.txt
4</pre>
```

|   | a[i] | a[j] | a[k] | sum |
|---|------|------|------|-----|
| 1 | 30   | -40  | 10   | 0   |
| 2 | 30   | -20  | -10  | 0   |
| 3 | -40  | 40   | 0    | 0   |
| 4 | -10  | 0    | 10   | 0   |

Context. Deeply related to problems in computational geometry.

# 3-sum: brute-force algorithm

```
public class ThreeSum
  public static int count(int[] a)
      int N = a.length;
      int count = 0;
      for (int i = 0; i < N; i++)
         for (int j = i+1; j < N; j++)
                                                         check each triple
            for (int k = j+1; k < N; k++)
               if (a[i] + a[j] + a[k] == 0)
                                                         we ignore any
                                                         integer overflow
                   count++;
      return count;
  public static void main(String[] args)
      int[] a = StdArrayIO.readInt1D();
      StdOut.println(count(a));
```

#### Measuring the running time

Q. How to time a program?

A. Manual.

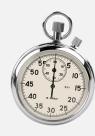

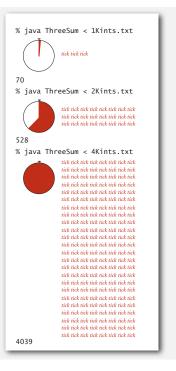

#### Measuring the running time

- Q. How to time a program?
- A. Automatic.

```
public class Stopwatch

Stopwatch() create a new stopwatch

double elapsedTime() time since creation (in seconds)
```

```
public static void main(String[] args)
{
   int[] a = StdArrayIO.readInt1D();
   Stopwatch stopwatch = new Stopwatch();
   StdOut.println(ThreeSum.count(a));
   double time = stopwatch.elapsedTime();
}
```

Measuring the running time

- Q. How to time a program?
- A. Automatic.

```
public class Stopwatch

Stopwatch() create a new stopwatch

double elapsedTime() time since creation (in seconds)
```

```
public class Stopwatch
{
   private final long start = System.currentTimeMillis();

   public double elapsedTime()
   {
      long now = System.currentTimeMillis();
      return (now - start) / 1000.0;
   }
}
```

#### Empirical analysis

Run the program for various input sizes and measure running time.

| N      | time (seconds) † |  |
|--------|------------------|--|
| 250    | 0.0              |  |
| 500    | 0.0              |  |
| 1,000  | 0.1              |  |
| 2,000  | 0.8              |  |
| 4,000  | 6.4              |  |
| 8,000  | 51.1             |  |
| 16,000 | ?                |  |

#### Data analysis

Standard plot. Plot running time T(N) vs. input size N.

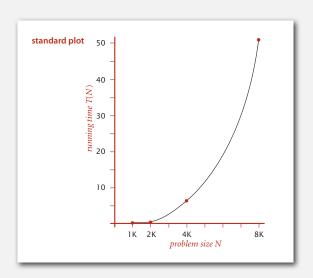

.

#### Data analysis

Log-log plot. Plot running time vs. input size N using log-log scale.

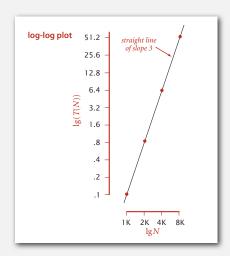

$$lg(T(N)) = b lg N + c$$
  
 $b = 2.999$   
 $c = -33.2103$ 

$$T(N) = a N^b$$
, where  $a = 2^c$ 

Regression. Fit straight line through data points:  $aN^b$ . slope Hypothesis. The running time is about  $1.006 \times 10^{-10} \times N^{2.999}$  seconds.

#### Prediction and validation

Hypothesis. The running time is about  $1.006 \times 10^{-10} \times N^{2.999}$  seconds.

#### Predictions.

- 51.0 seconds for N = 8,000.
- 408.1 seconds for N = 16,000.

#### Observations.

| N      | time (seconds) † |  |
|--------|------------------|--|
| 8,000  | 51.1             |  |
| 8,000  | 51.0             |  |
| 8,000  | 51.1             |  |
| 16,000 | 410.8            |  |

validates hypothesis!

# Doubling hypothesis

Doubling hypothesis. Quick way to estimate b in a power-law hypothesis.

Run program, doubling the size of the input.

| N     | time (seconds) † | ratio | lg ratio |
|-------|------------------|-------|----------|
| 250   | 0.0              |       | -        |
| 500   | 0.0              | 4.8   | 2.3      |
| 1,000 | 0.1              | 6.9   | 2.8      |
| 2,000 | 0.8              | 7.7   | 2.9      |
| 4,000 | 6.4              | 8.0   | 3.0      |
| 8,000 | 51.1             | 8.0   | 3.0      |

seems to converge to a constant  $b \approx 3$ 

Hypothesis. Running time is about  $a\,N^{\,b}$  with  $b=\lg$  ratio.

 ${\it Caveat.} \ \ {\it Cannot identify logarithmic factors with doubling hypothesis.}$ 

# Doubling hypothesis

Doubling hypothesis. Quick way to estimate  $\boldsymbol{b}$  in a power-law hypothesis.

- Q. How to estimate a?
- A. Run the program!

| N     | time (seconds) † |
|-------|------------------|
| 8,000 | 51.1             |
| 8,000 | 51.0             |
| 8,000 | 51.1             |

 $51.1 = a \times 8000^3$  $\Rightarrow a = 9.98 \times 10^{-11}$ 

Hypothesis. Running time is about  $9.98 \times 10^{-11} \times N^3$  seconds.

almost identical hypothesis to one obtained via linear regression

19

#### Experimental algorithmics

#### System independent effects.

· Algorithm.

determines exponent b in power law

• Input data.

#### System dependent effects.

• Hardware: CPU, memory, cache, ...

helps determines constant a in power law

• Software: compiler, interpreter, garbage collector, ...

• System: operating system, network, other applications, ...

Bad news. Difficult to get precise measurements.

Good news. Much easier and cheaper than other sciences.

e.g., can run huge number of experiments

War story (from COS 126)

Q. How long does this program take as a function of N?

```
String s = StdIn.readString();
int N = s.length();
for (int i = 0; i < N; i++)
  for (int j = 0; j < N; j++)
     distance[i][j] = ...
```

| N     | time |
|-------|------|
| 1,000 | 0.11 |
| 2,000 | 0.35 |
| 4,000 | 1.6  |
| 8,000 | 6.5  |

| 250   | 0.5 |
|-------|-----|
| 500   | 1.1 |
| 1,000 | 1.9 |
| 2,000 | 3.9 |

time

Jenny  $\sim c_1 N^2$  seconds

Kenny ~ c2 N seconds

#### Mathematical models for running time

Total running time: sum of cost × frequency for all operations.

- Need to analyze program to determine set of operations.
- Cost depends on machine, compiler.
- Frequency depends on algorithm, input data.

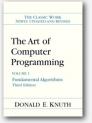

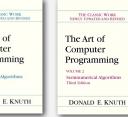

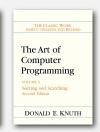

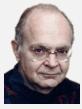

Donald Knuth 1974 Turing Award

# **→** mathematical models

In principle, accurate mathematical models are available.

23

# Cost of basic operations

| operation               | example          | nanoseconds † |
|-------------------------|------------------|---------------|
| integer add             | a + b            | 2.1           |
| integer multiply        | a * b            | 2.4           |
| integer divide          | a / b            | 5.4           |
| floating-point add      | a + b            | 4.6           |
| floating-point multiply | a * b            | 4.2           |
| floating-point divide   | a / b            | 13.5          |
| sine                    | Math.sin(theta)  | 91.3          |
| arctangent              | Math.atan2(y, x) | 129.0         |
|                         |                  |               |

<sup>†</sup> Running OS X on Macbook Pro 2.2GHz with 2GB RAM

# Cost of basic operations

| operation            | example             | nanoseconds †     |
|----------------------|---------------------|-------------------|
| variable declaration | int a               | Cı                |
| assignment statement | a = b               | <b>C</b> 2        |
| integer compare      | a < b               | <b>C</b> 3        |
| array element access | a[i]                | C4                |
| array length         | a.length            | <b>C</b> 5        |
| 1D array allocation  | new int[N]          | c <sub>6</sub> N  |
| 2D array allocation  | new int[N][N]       | C7 N <sup>2</sup> |
| string length        | s.length()          | C8                |
| substring extraction | s.substring(N/2, N) | <b>C</b> 9        |
| string concatenation | s + t               | C10 N             |

Novice mistake. Abusive string concatenation.

#### Example: 1-sum

# $\mathbb{Q}$ . How many instructions as a function of input size N?

```
int count = 0;
for (int i = 0; i < N; i++)
  if (a[i] == 0)
     count++;</pre>
```

| operation            | frequency |
|----------------------|-----------|
| variable declaration | 2         |
| assignment statement | 2         |
| less than compare    | N + 1     |
| equal to compare     | N         |
| array access         | N         |
| increment            | N to 2 N  |

#### Example: 2-sum

#### Q. How many instructions as a function of input size N?

int count = 0;
for (int i = 0; i < N; i++)
 for (int j = i+1; j < N; j++)
 if (a[i] + a[j] == 0)
 count++;</pre>

operationfrequencyvariable declarationN+2assignment statementN+2less than compare $\frac{1}{2}(N+1)(N+2)$ equal to compare $\frac{1}{2}N(N-1)$ array accessN(N-1)incrementN to 2 N

tedious to count exactly

 $0+1+2+\ldots+(N-1) = \frac{1}{2}N(N-1)$ 

#### Simplification 1: cost model

Cost model. Use some basic operation as a proxy for running time.

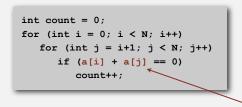

 $0 + 1 + 2 + ... + (N - 1) = \frac{1}{2}N(N - 1)$ =  $\binom{N}{2}$ 

| N + 2             |
|-------------------|
| N + 2             |
| ½ (N + 1) (N + 2) |
| ½ N (N – 1)       |
| N (N − 1) ←       |
| N to 2 N          |
|                   |

cost model = array accesses

#### Simplification 2: tilde notation

- Estimate running time (or memory) as a function of input size N.
- Ignore lower order terms.
  - when N is large, terms are negligible
  - when N is small, we don't care

Ex 1. 
$$\frac{1}{6}N^3 + 20N + 16$$
 ~  $\frac{1}{6}N^3$ 

Ex 2. 
$$\frac{1}{6}N^3 + 100N^{4/3} + 56$$
 ~  $\frac{1}{6}N^3$ 

Ex 3. 
$$\frac{1}{2}N^3 - \frac{1}{2}N^2 + \frac{1}{3}N$$
  $\sim \frac{1}{2}N^3$ 

discard lower-order terms (e.g., N = 1000: 500 thousand vs. 166 million)

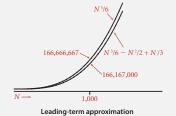

Technical definition.  $f(N) \sim g(N)$  means  $\lim_{N \to \infty} \frac{f(N)}{g(N)} = 1$ 

# Simplification 2: tilde notation

- Estimate running time (or memory) as a function of input size N.
- Ignore lower order terms.
  - when N is large, terms are negligible
  - when N is small, we don't care

| operation            | frequency         | tilde notation   |
|----------------------|-------------------|------------------|
| variable declaration | N + 2             | ~ N              |
| assignment statement | N + 2             | ~ N              |
| less than compare    | ½ (N + 1) (N + 2) | ~ ½ N²           |
| equal to compare     | ½ N (N − 1)       | ~ ½ N²           |
| array access         | N (N - 1)         | ~ N <sup>2</sup> |
| increment            | N to 2 N          | ~ N to ~ 2 N     |

#### Example: 2-sum

Q. Approximately how many array accesses as a function of input size N?

A.  $\sim N^2$  array accesses.

 $0+1+2+...+(N-1) = \frac{1}{2}N(N-1)$ =  $\binom{N}{2}$ 

Bottom line. Use cost model and tilde notation to simplify frequency counts.

#### Example: 3-sum

Q. Approximately how many array accesses as a function of input size N?

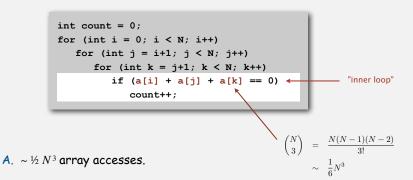

Bottom line. Use cost model and tilde notation to simplify frequency counts.

#### Estimating a discrete sum

Q. How to estimate a discrete sum?

A1. Take COS 340.

A2. Replace the sum with an integral, and use calculus!

**Ex 1.** 
$$1 + 2 + ... + N$$
.

$$\sum_{i=1}^{N} i \sim \int_{x=1}^{N} x \, dx \sim \frac{1}{2} N^{2}$$

Ex 2. 
$$1 + 1/2 + 1/3 + ... + 1/N$$
.

$$\sum_{i=1}^{N} \frac{1}{i} \sim \int_{x=1}^{N} \frac{1}{x} dx = \ln N$$

$$\sum_{i=1}^{N} \sum_{j=i}^{N} \sum_{k=j}^{N} 1 \sim \int_{x=1}^{N} \int_{y=x}^{N} \int_{z=y}^{N} dz \, dy \, dx \sim \frac{1}{6} N^{3}$$

# Mathematical models for running time

In principle, accurate mathematical models are available.

# In practice,

- Formulas can be complicated.
- Advanced mathematics might be required.
- Exact models best left for experts.

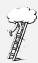

costs (depend on machine, compiler)

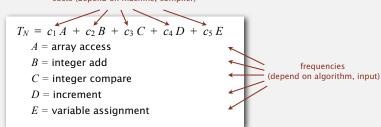

Bottom line. We use approximate models in this course:  $T(N) \sim c N^3$ .

observations

▶ mathematical models

order-of-growth classifications

dependencies on inputs

memory

35

# Common order-of-growth classificiations

# Good news. the small set of functions

1,  $\log N$ , N,  $N \log N$ ,  $N^2$ ,  $N^3$ , and  $2^N$  suffices to describe order-of-growth of typical algorithms.

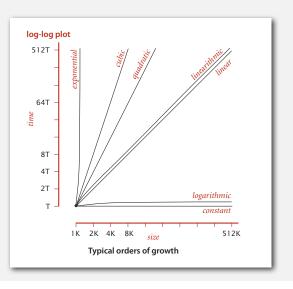

# Common order-of-growth classificiations

| growth<br>rate | name         | typical code framework                                                                                      | description           | example              | T(2N) / T(N) |
|----------------|--------------|----------------------------------------------------------------------------------------------------|-----------------------|----------------------|--------------|
| 1              | constant     | a = b + c;                                                                                                  | statement             | add two<br>numbers   | 1            |
| log N          | logarithmic  | while (N > 1) { N = N / 2; }                                                                                | divide in half        | binary search        | ~ 1          |
| N              | linear       | for (int i = 0; i < N; i++) { }                                                                             | Іоор                  | find the<br>maximum  | 2            |
| N log N        | linearithmic | [see mergesort lecture]                                                                                     | divide<br>and conquer | mergesort            | ~ 2          |
| N²             | quadratic    | <pre>for (int i = 0; i &lt; N; i++) for (int j = 0; j &lt; N; j++) {</pre>                                  | double loop           | check all<br>pairs   | 4            |
| N³             | cubic        | <pre>for (int i = 0; i &lt; N; i++) for (int j = 0; j &lt; N; j++) for (int k = 0; k &lt; N; k++) { }</pre> | triple loop           | check all<br>triples | 8            |
| 2 <sup>N</sup> | exponential  | [see combinatorial search lecture]                                                                          | exhaustive<br>search  | check all<br>subsets | T(N)         |

# Practical implications of order-of-growth

| growth         | problem size solvable in minutes |                     |                      |                         |  |
|----------------|----------------------------------|---------------------|----------------------|-------------------------|--|
| rate           | 1970s                            | 1980s               | 1990s                | 2000s                   |  |
| 1              | any                              | any                 | any                  | any                     |  |
| log N          | any                              | any                 | any                  | any                     |  |
| N              | millions                         | tens of<br>millions | hundreds of millions | billions                |  |
| N log N        | hundreds of<br>thousands         | millions            | millions             | hundreds of<br>millions |  |
| N <sup>2</sup> | hundreds                         | thousand            | thousands            | tens of<br>thousands    |  |
| N <sup>3</sup> | hundred                          | hundreds            | thousand             | thousands               |  |
| 2N             | 20                               | 20s                 | 20s                  | 30                      |  |

#### Binary search

Goal. Given a sorted array and a key, find index of the key in the array?

Successful search. Binary search for 33.

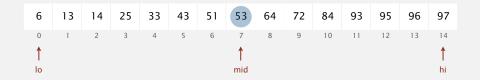

# Binary search

Goal. Given a sorted array and a key, find index of the key in the array?

Successful search. Binary search for 33.

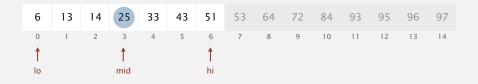

Binary search

Goal. Given a sorted array and a key, find index of the key in the array?

Successful search. Binary search for 33.

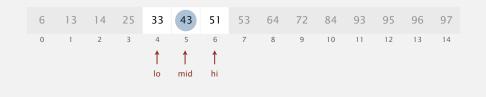

# Binary search

Goal. Given a sorted array and a key, find index of the key in the array?

Successful search. Binary search for 33.

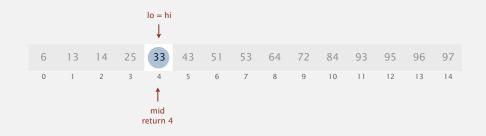

# Binary search: Java implementation

#### Trivial to implement?

- First binary search published in 1946; first bug-free one published in 1962.
- Java bug in Arrays.binarySearch() not fixed until 2006.

Invariant. If key appears in the array a[], then  $a[lo] \le key \le a[hi]$ .

#### Binary search: mathematical analysis

Proposition. Binary search uses at most  $1 + \lg N$  compares to search in a sorted array of size N.

Def. T(N) = # compares to binary search in a sorted subarray of size N.

Binary search recurrence. 
$$T(N) \le T(N/2) + 1$$
 for  $N > 1$ , with  $T(1) = 1$ .

left or right half

Pf sketch.

$$T(N) \le T(N/2) + 1$$
  
 $\le T(N/4) + 1 + 1$   
 $\le T(N/8) + 1 + 1 + 1$   
...  
 $\le T(N/N) + 1 + 1 + ... + 1$   
 $= 1 + \lg N$ 

given

apply recurrence to first term

apply recurrence to first term

stop applying, T(1) = 1

# Comparing programs

Hypothesis. The  $N^2 \log N$  three-sum algorithm is significantly faster in practice than the brute-force  $N^3$  one.

| N     | time (seconds) |
|-------|----------------|
| 1,000 | 0.1            |
| 2,000 | 0.8            |
| 4,000 | 6.4            |
| 8,000 | 51.1           |

ThreeSum.java

| N      | time (seconds) |
|--------|----------------|
| 1,000  | 0.14           |
| 2,000  | 0.18           |
| 4,000  | 0.34           |
| 8,000  | 0.96           |
| 16,000 | 3.67           |
| 32,000 | 14.88          |
| 64,000 | 59.16          |

ThreeSumDeluxe.java

Bottom line. Typically, better order of growth  $\Rightarrow$  faster in practice.

#### An $N^2 \log N$ algorithm for 3-sum

Step 1. Sort the N numbers.

Step 2. For each pair of numbers a[i] and a[j], binary search for -(a[i] + a[j]).

Analysis. Order of growth is  $N^2 \log N$ .

• Step 2:  $N^2 \log N$  with binary search.

• Step 1:  $N^2$  with insertion sort.

input 30 -40 -20 -10 40 0 10 5 -40 -20 -10 0 5 10 30 40 binary search (-40, -20)60 (-40, -10)(-40, 0)40 (-40, 5)(-40, 10) 30 (-40, 40)0 (-10, 0)10 only count if a[i] < a[j] < a[k](-20, 10) to avoid double counting (10, 30) (10, 40) (30, 40)

dependencies on inputs

#### Types of analyses

Best case. Lower bound on cost.

- Determined by "easiest" input.
- Provides a goal for all inputs.

Worst case. Upper bound on cost.

- Determined by "most difficult" input.
- Provides a guarantee for all inputs.

Average case. Expected cost for random input.

- Need a model for "random" input.
- Provides a way to predict performance.

Ex 1. Array accesses for brute-force 3 sum.

Best:  $\sim \frac{1}{2} N^3$ 

Average:  $\sim \frac{1}{2} N^3$ 

Worst:  $\sim \frac{1}{2} N^3$ 

Ex 2. Compares for binary search.

Best: ~

Average:  $\sim \lg N$ 

Worst:  $\sim \lg N$ 

49

# Types of analyses

Best case. Lower bound on cost.

Worst case. Upper bound on cost.

Average case. "Expected" cost.

#### Actual data might not match input model?

- Need to understand input to effectively process it.
- Approach 1: design for the worst case.
- Approach 2: randomize, depend on probabilistic guarantee.

Commonly-used notations

| notation  | provides                  | example             | shorthand for                                                               | used to                         |
|-----------|---------------------------|---------------------|-----------------------------------------------------------------------------|---------------------------------|
| Tilde     | leading term              | ~ 10 N <sup>2</sup> | $10 N^{2}$ $10 N^{2} + 22 N \log N$ $10 N^{2} + 2 N + 37$                   | provide<br>approximate<br>model |
| Big Theta | asymptotic<br>growth rate | Θ(N²)               | N <sup>2</sup><br>9000 N <sup>2</sup><br>5 N <sup>2</sup> + 22 N log N + 3N | classify<br>algorithms          |
| Big Oh    | $\Theta(N^2)$ and smaller | O(N²)               | N <sup>2</sup><br>100 N<br>22 N log N + 3 N                                 | develop<br>upper bounds         |
| Big Omega | Θ(N²) and larger          | $\Omega(N^2)$       | 9000 N <sup>2</sup><br>N <sup>5</sup><br>N <sup>3</sup> + 22 N log N + 3 N  | develop<br>lower bounds         |

Common mistake. Interpreting big-Oh as an approximate model.

# Tilde notation vs. big-Oh notation

We use tilde notation whenever possible.

- Big-Oh notation suppresses leading constant.
- Big-Oh notation only provides upper bound (not lower bound).

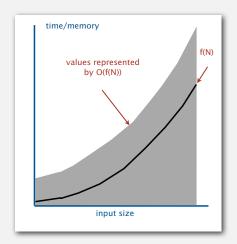

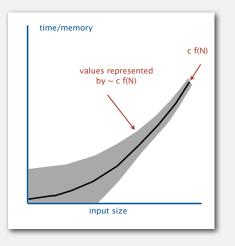

F

...

Bit. 0 or 1.
Byte. 8 bits.

Megabyte (MB). 1 million bytes.

Typical memory requirements for primitive types in Java

Gigabyte (GB). 1 billion bytes.

| type    | bytes |
|---------|-------|
| boolean | 1     |
| byte    | 1     |
| char    | 2     |
| int     | 4     |
| float   | 4     |
| long    | 8     |
| double  | 8     |

for primitive types

Typical memory requirements for arrays in Java

Array overhead. 16 bytes.

| type     | bytes   |
|----------|---------|
| char[]   | 2N + 16 |
| int[]    | 4N + 16 |
| double[] | 8N + 16 |

| type       | bytes   |
|------------|---------|
| char[][]   | ~ 2 M N |
| int[][]    | ~ 4 M N |
| double[][] | ~ 8 M N |

**▶** memory

for two-dimensional arrays

Ex. An N-by-N array of doubles consumes  $\sim 8N^2$  bytes of memory.

# Typical memory requirements for objects in Java

Object overhead. 8 bytes.

Reference. 4 bytes.

Ex 1. A complex object consumes 24 bytes of memory.

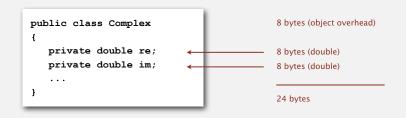

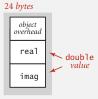

#### Typical memory requirements for objects in Java

#### Object overhead. 8 bytes.

Reference. 4 bytes.

#### Ex 2. A virgin string of length N consumes $\sim 2N$ bytes of memory.

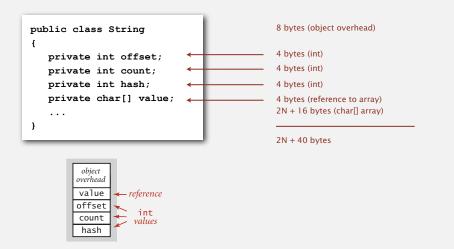

#### Turning the crank: summary

#### Empirical analysis.

- Execute program to perform experiments.
- Assume power law and formulate a hypothesis for running time.
- Model enables us to make predictions.

# Mathematical analysis.

- Analyze algorithm to count frequency of operations.
- Use tilde notation to simplify analysis.
- Model enables us to explain behavior.

#### Scientific method.

- Mathematical model is independent of a particular system; applies to machines not yet built.
- Empirical analysis is necessary to validate mathematical models and to make predictions.

#### Example

Q. How much memory does weightedQuickUnionUF use as a function of N?

```
public class WeightedQuickUnionUF
{
    private int[] id;
    private int[] sz;

    public WeightedQuickUnionUF(int N)
    {
        id = new int[N];
        sz = new int[N];
        for (int i = 0; i < N; i++) id[i] = i;
        for (int i = 0; i < N; i++) sz[i] = 1;
    }

    public boolean find(int p, int q)
    { ... }

    public void union(int p, int q)
    { ... }
}</pre>
```